# XArray

**One data structure to rule them all One data structure to find them One data structure to bring them all And in the darkness bind them**

Matthew Wilcox Linux Plumber's Conference 2018-11-14

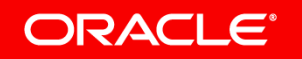

# What is the XArray?

- Automatically resizing array of pointers
- Indexed by *unsigned long*
- All pointers initially NULL
- Contains spinlock
- Loads under RCU read lock

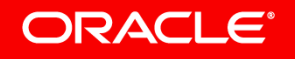

#### Normal API - Fundamentals

- Some users only need load, store and (maybe) iterate:
	- **void \*xa\_load(struct xarray \*, unsigned long index); void \*xa\_store(struct xarray \*, unsigned long index, void \*entry, gfp\_t);**

**void \*xa\_erase(struct xarray \*, unsigned long index);**

**xa\_for\_each(struct xarray \*, void \*entry, unsigned long index, unsigned long max, xa\_mark\_t filter) { }**

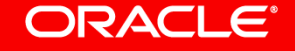

#### Normal API - Marks

• Three auxiliary bits per non-NULL entry **void xa\_set\_mark(struct xarray \*, unsigned long index, xa\_mark\_t); void xa\_clear\_mark(struct xarray \*, unsigned long index, xa\_mark\_t); bool xa\_get\_mark(struct xarray \*, unsigned long index, xa\_mark\_t);**

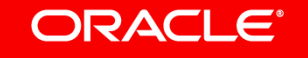

#### Normal API – Less used

• Some users need something a little more complex:

```
int xa_insert(struct xarray *, unsigned long index,
             void *entry, gfp_t);
```
**void \*xa\_cmpxchg(struct xarray \*, unsigned long index, void \*old, void \*entry, gfp\_t);**

**void \*xa\_find(struct xarray \*, unsigned long \*index,** unsigned long max, xa mark t filter);

**int xa\_reserve(struct xarray \*, unsigned long index, gfp\_t);**

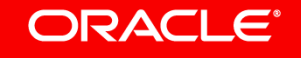

# Advanced API

• If you need something a little unusual, the previous functions are all built on smaller building-block functions. Here's xa\_cmpxchg():

```
 XA_STATE(xas, xa, index);
 void *curr;
 do {
    xas_lock(&xas);
    curr = xas_load(&xas);
    if (curr == old)
          xas_store(&xas, entry);
    xas_unlock(&xas);
 } while (xas_nomem(&xas, gfp));
 return xas_result(&xas, curr);
```
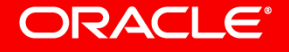

### Normal API - Allocation

• The XArray can track free entries for you:

**int xa\_alloc(struct xarray \*, u32 \*id, u32 max, void \*entry, gfp\_t);**

**int xa\_alloc\_cyclic(struct xarray \*, u32 \*id,** u32 min, u32 max, void \*entry, gfp t);

• Storing NULL does not free the entry; now have to use xa erase ()

### What should it be used for?

- All radix tree users replaced here: [http://git.infradead.org/users/willy/linux-dax.git/shortlog/refs/heads/xarra](http://git.infradead.org/users/willy/linux-dax.git/shortlog/refs/heads/xarray-conv) [y-conv](http://git.infradead.org/users/willy/linux-dax.git/shortlog/refs/heads/xarray-conv)
- Some of the IDR users also converted
- Replace custom implementations of resizing arrays
- Some linked lists can be replaced

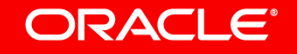

# What shouldn't it be used for?

- Sparse arrays (yet)
- Hashtables (yet)
- Ranges (API exists, has one user, don't add more yet)
- Replacing rbtrees (yet)
- The fd table

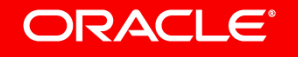

Defend against Spectre!

```
 if (get_user(id, &ring→id))
                 return NULL; 
         rcu_read_lock();
        - table = rcu_dereference(mm->ioctx_table);
        - if (!table || id >= table->nr)
                - goto out;
        - ctx = rcu_dereference(table->table[id]);
+ ctx = xa_load(&mm->ioctx, id);
```
# Convert linked lists to allocating XArrays

- If you just need to keep a list of objects and iterate over them, you can just delete the list head from your data structure
- If you need to be able to remove objects from the middle of the list, you may need to store the ID in the object (16 bytes  $\rightarrow$  4 bytes)
- If an object may be on one of several lists, you may also need to store the XArray pointer in the object (16 bytes  $\rightarrow$  12 bytes)
	- But maybe you can use marks to avoid having multiple lists
- If order matters, use a cyclic allocator
	- We might need a cyclic iterator too

#### ORACLE<sup>®</sup>

# Convert linked lists to allocating XArrays

- For lists with high turn-over (eg LRU), this is not ideal yet
- If a driver is keeping track of its devices, this is perfect
- Antipattern: IDA to allocate device number, store devices in linked list
	- Worse antipattern: Driver searches linked list to find device with matching ID
- Must be able to allocate memory at list add/move time
- Do we need a new API for this usage?

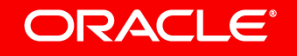

### Example linked list conversion

```
+unsigned long index;
-list for each entry(sdev, &starget->devices, same target siblings) {
+xa_for_each(&starget->devices, sdev, index, UINT_MAX, XA_PRESENT) {
-struct scsi_device *sdev, *tmp;
+struct scsi_device *sdev;
+unsigned long index;
-list for each entry safe(sdev, tmp, &starget->devices,
      - same_target_siblings) {
+xa_for_each(&starget->devices, sdev, index, UINT_MAX, XA_PRESENT) {
-INIT_LIST_HEAD(&sdev->same_target_siblings);
-INIT_LIST_HEAD(&starget→devices);
+xa_init_flags(&starget->devices, XA_FLAGS_ALLOC);
-list del(&sdev->same target siblings);
+xa_erase(&sdev->sdev_target->devices, sdev->pertarget_id);
-list_add_tail(&sdev->same_target_siblings, &starget→devices);
+xa_alloc(&starget->devices, &sdev->pertarget_id, UINT_MAX, sdev, GFP_ATOMIC);
-struct list head same target siblings; /* devices sharing same target id */
+u32 pertarget_id; /* index into target's device list */
-struct list_head devices;
+struct xarray devices;
```
#### **ORACLE®**

ORACLE®